### **Лекция №12. Динамические структуры данных**

•Понятие динамических структур данных

Функции выделения/освобождения памяти

Динамический массив

•Стандартные контейнеры

Операции над контейнерами

## **Понятие динамических структур данных**

Динамические структуры данных – это структуры данных, память под которые выделяется и освобождается по мере необходимости

# **Примеры статических и динамических структур данных**

Статические структуры данных: массив гласных букв таблица умножения (матрица 9x9)

Динамические структуры данных:

список сообщений в Internet-форуме

дерево предков и потомков

## **Сравнение статических и динамических структур данных**

Статические структуры данных:

память выделяется на этапе компиляции

размер памяти остается неизменным в процессе работы программы

Динамические структуры данных:

память выделяется в процессе работы программы (на этапе компиляции размер занимаемой памяти практически равен нулю)

4 размер памяти меняется в процессе работы программы

# **Преимущества и недостатки динамических структур данных**

Преимущества:

размер занимаемой памяти всегда соответствует объему хранимой информации (память то выделяется, то освобождается)

объем хранимой информации практически не ограничен

Недостатки:

более сложный способ работы с динамическими структурами данных

### **Функции выделения/освобождения памяти, используемые при работе с динамическими структурами данных**

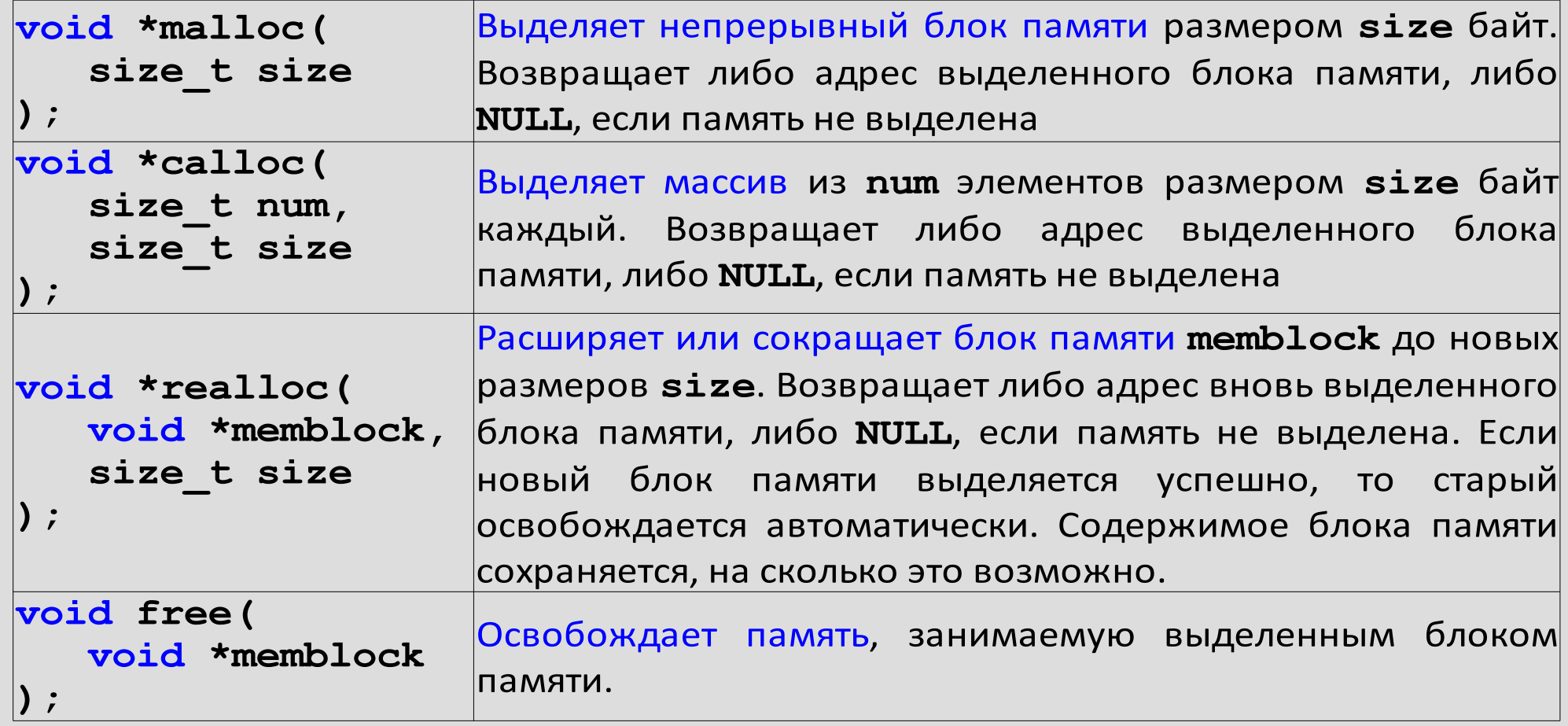

#### **Динамический массив**

Динамический массив – это массив, память под который выделяется во время выполнения программы

Одномерный массив на этапе компиляции

dynamicArray

Одномерный массив на этапе выполнения программы

dynamicArray

10 22 1 23 4

#### **Операции над динамическим массивом**

•Выделение памяти под массив

•Обращение к элементам массива

•Освобождение памяти

# **Выделение памяти под динамический массив**

- На этапе компиляции определяется только указатель на первый элемент массива
- Выделение памяти происходит на этапе выполнения программы, когда известно, сколько элементов должно храниться в массиве
- Под массив выделяется непрерывный участок памяти
- Для выделения памяти используются библиотечные функции **calloc()** или **malloc()**

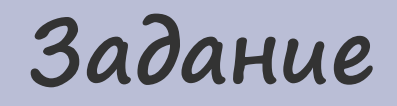

#### Запросить у пользователя кол-во элементов **N** массива **arr**. Выделить память под динамический массив **arr**.

## **Выделение памяти под динамический массив**

**int N; // размер массива int \*arr; // указатель на первый элемент // динамического массива**

```
// Запрашиваем размер массива
scanf("%d", &N);
```
**// Выделяем память под массив arr= (int \*)calloc(N, sizeof(int));**

## **Обращение к элементам динамического массива**

Обращение к элементам динамического массива выполняется таким же образом, как и к элементам статического массива , т.к. в динамическом массиве:

- имеется указатель на первый элемент массива;
- элементы массива располагаются в памяти последовательно друг за другом.

#### **Задание**

Запросить у пользователя два целых числа и записать их в первый и последний элементы динамического массива **arr**. Использовать операцию **[]**.

Поменять местами первый и последний элементы массива. Использовать операцию **\***.

### **Обращение к элементам динамического массива**

```
// Запрашиваем элементы массива
scanf("%d", &arr[0]); // первый
scanf("%d", &arr[N-1]); // последний
```

```
// Меняем местами элементы массива
int tmp= *arr;
*arr= *(arr+N-1);
*(arr+N-1)= tmp;
```
# **Освобождение памяти, занимаемой динамическим массивом**

- Память, выделенная под динамический массив, доступна в течение жизни всей программы
- Если динамический массив становиться ненужным, то его следует уничтожить
- Для освобождения памяти, занимаемой массивом, используется библиотечная функция **free()**

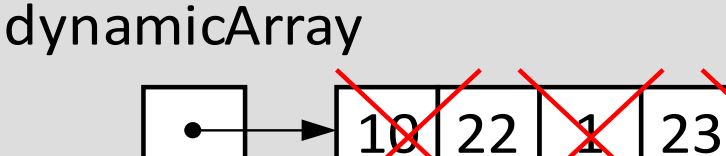

dynamicArray

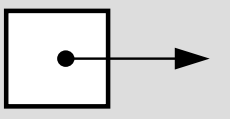

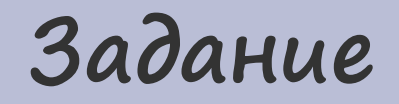

#### Освободить память, занимаемую динамическим массивов **arr**.

#### **Уничтожение динамического массива**

**// Освобождаем память free(arr);**

**// Предотвращаем обращение к массиву arr= NULL;**

#### **Стандартные контейнеры**

Во многих языках программирования имеются готовые динамические структуры различного назначения. Их еще принято называть контейнерами.

### **Операции над контейнерами**

- Добавление данных в контейнер
- Получение информации о кол-ве элементов в контейнере
- Обращение к данным, хранящимся в контейнере
- Извлечение данных из контейнера

#### **Пример операций над контейнером**

```
// Студент
struct TStudent
{
  char FIO[51]; // ФИО
   float avg_rating; // средний рейтинг
};
```
**// Добавить студента в группу int addStudent(int group, struct TStudent \*student);**

```
// Вернуть кол-во студентов
int getCount(int group);
```
**// Вернуть студента struct TStudent \*getStudent(int group, int student);**

**// Извлечь студента из группы struct TStudent \*removeStudent(int group, int student);** 20

### **Добавление данных в контейнер**

- Добавление данных по значению
- Добавление данных по адресу

### **Добавление данных в контейнер**

Добавление данных по значению:

- программист передает в контейнер значение для хранения
- контейнер самостоятельно выделяет память под новый элемент
- контейнер самостоятельно копирует в новый

элемент переданное значение

22

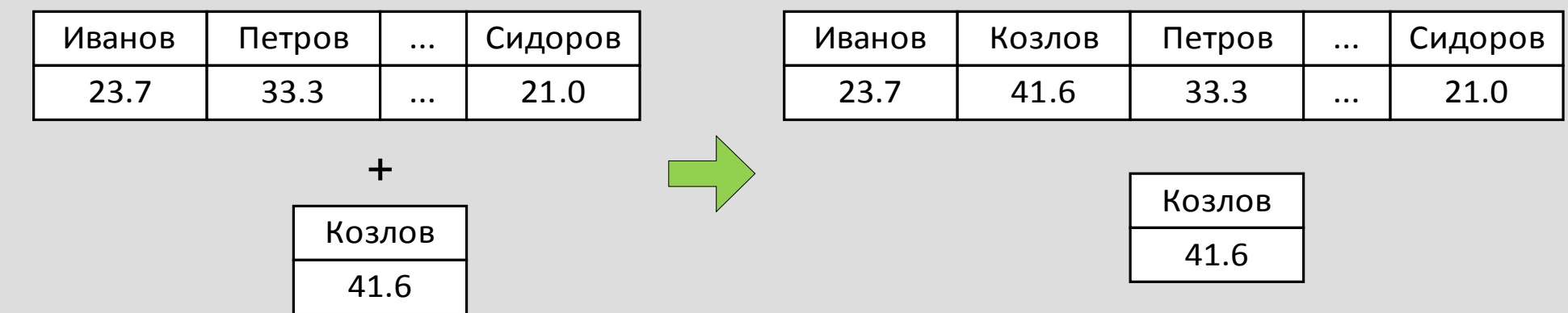

### **Добавление данных в контейнер**

Добавление данных по адресу:

- программист динамически выделяется память и записывает в нее необходимые данные
- в контейнер передается адрес выделенной памяти (фактически в контейнере хранятся только указатели)

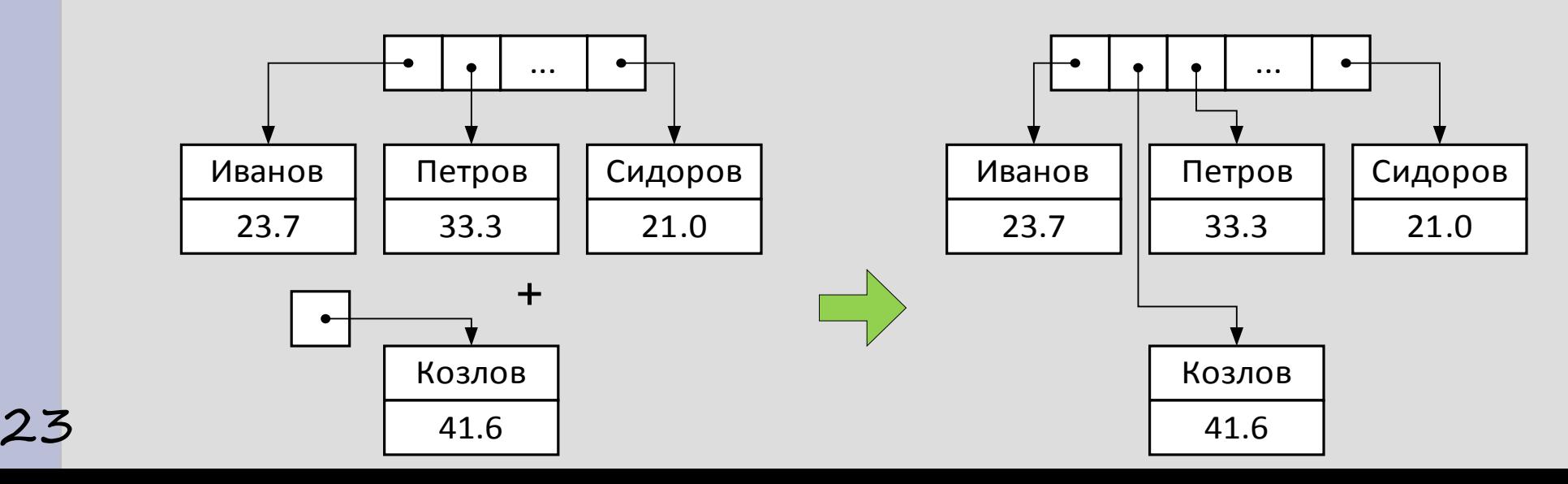

#### **Задание**

Добавить в группу **160** студента **Филипова А.Б.**, у которого средний рейтинг равен **22.2**. Для добавления использовать функцию, которая добавляет данные в контейнер по адресу

**// Добавить студента в группу // Входные данные: // group – номер группы студента // student – указатель на добавляемого студента // Выходные данные: // индекс добавленного студента; если студент не // добавлен, то возвращается -1 int addStudent(int group, struct TStudent \*student);**

### **Добавление данных в контейнер по**

**ссылке**

```
// Выделяем память под нового студента
struct TStudent *new_student= 
         (struct TStudent *)malloc(sizeof(struct Tstudent));
```
**// Заполняем студента strcpy(new\_student->FIO, "Филипов А.Б."); new\_student->avg\_rating= 22.2;**

**// Добавляем студента в группу addStudent(160, new\_student);**

## **Обращение к данным, хранящимся в контейнере**

Обращение к элементу в контейнере:

26

- в контейнер передается индекс искомого элемента
- контейнер возвращает указатель на хранимый элемент
- по полученному указателю можно читать или изменять содержимое элемента

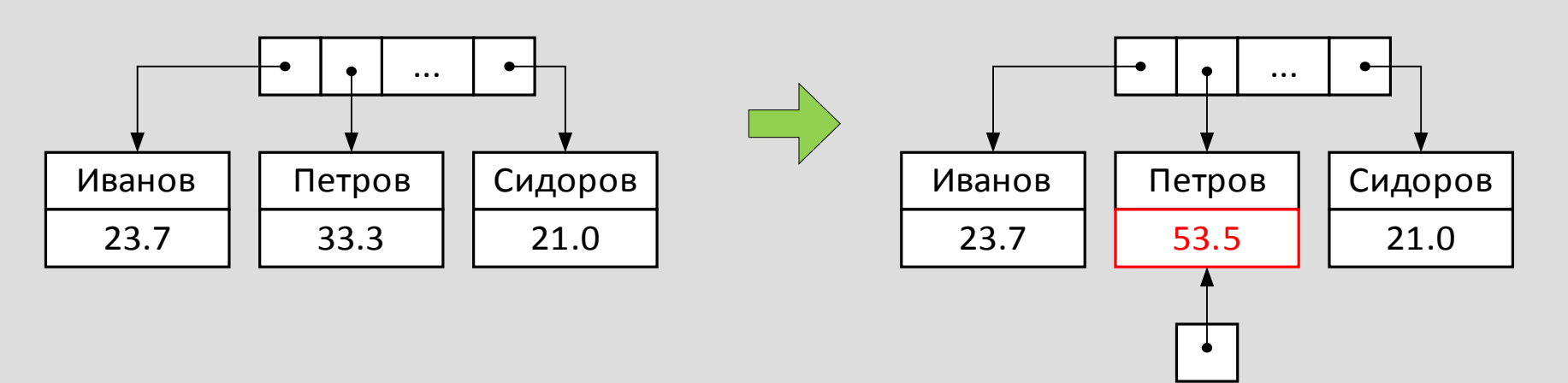

#### **Задание**

Подсчитать кол-во студентов в группе **160**, имеющих рейтинг меньше **20** баллов. Использовать функции: **// Вернуть кол-во студентов // Входные данные: // group – номер группы // Выходные данные: кол-во студентов в группе int getCount(int group); // Вернуть студента // Входные данные: // group – номер группы // student – индекс студента в группе // Выходные данные: студент с заданным индексом, возвращет // NULL, если студент не найден** 27 **struct TStudent \*getStudent(int group, int student);**

# **Чтение данных, хранящихся в контейнере**

```
struct TStudent *student; // текущий студент
int studentCount= getCount(160);// кол-во студентов в группе
int low_rating; // кол-во студентов с низким
                            // рейтингом
```

```
low_rating= 0;
for(int i= 0; i < studentCount; i++)
{
   if(getStudent(160, i)->avg_rating < 20)
   { low_rating++; }
```
**}**

#### **Извлечение данных из контейнера**

Извлечение элемента из контейнера:

- в контейнер передается индекс извлекаемого элемента
- контейнер удаляет указатель из контейнера и возвращает его копию (элемент фактически удаляется из контейнера)
- через полученный указатель можно обратиться к данным или уничтожить их

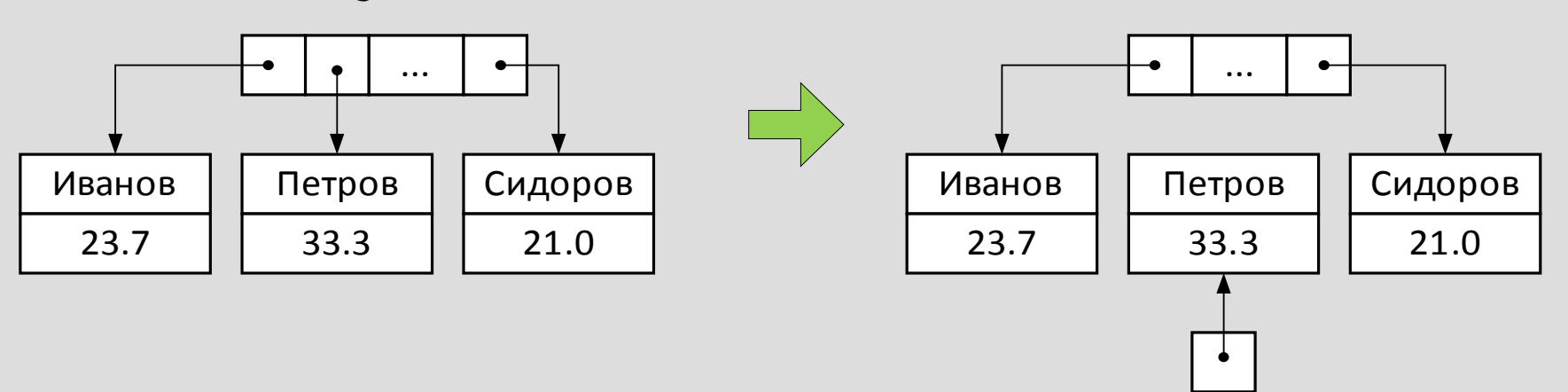

#### **Задание**

Отчислить из группы **160** последнего студента. Использовать функцию:

**// Извлечь студента из группы // Входные данные: // group – номер группы // student – индекс студента в группе // Выходные данные: студент с заданным индексом, возвращет // NULL, если студент не найден struct TStudent \*removeStudent(int group, int student);**

#### **Извлечение данных из контейнера**

```
struct TStudent *student; // отчисляемый студент
```

```
// Удаляем последнего студента из группы
student= removeStudent(160, getCount(160)-1);
```

```
// Освобождаем память, занимаемую студентом
if(student != NULL)
{ 
   free(student);
   student= NULL;
}
```
### **Перемещение данных между**

#### **контейнерами**

Перемещение элемента из одного контейнера в другой:

- элемент извлекается из первого контейнера, возвращается указатель на этот элемент
- элемент добавляется во второй контейнер, используя полученный указатель

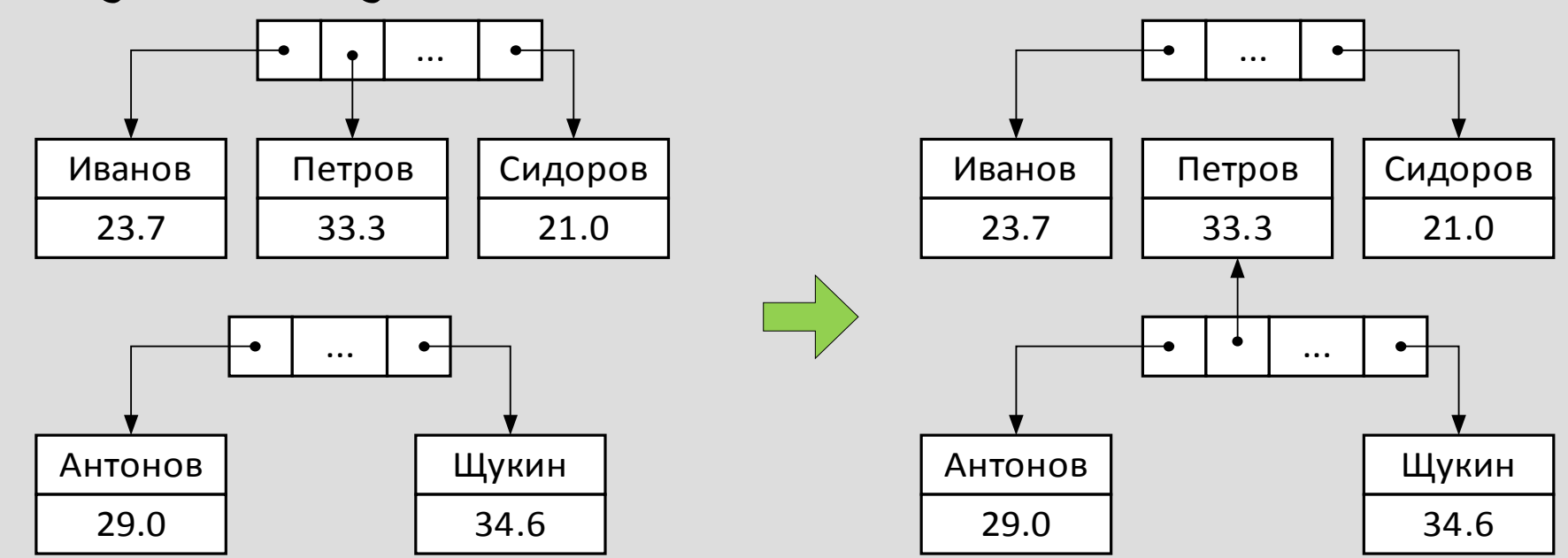

32

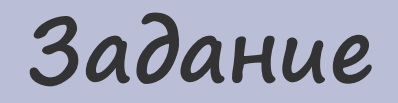

#### Перевести из группы **160** в группу **161** второго студента

# **Перемещение данных между контейнерами**

**struct TStudent \*student; // студент для перевода**

**// Удаляем второго студента из группы 160 student= removeStudent(160, 1);**

```
// Добавляем студента в группу 161
if(student != NULL)
{ addStudent(161, student); }
```